# **LDP-PCDM-F4 In Action - Book**

# Books In Action

#### **1: Final State - Book**

The ldp:BasicContainers are simply containers of other resources. BasicContainers can contain both other containers as well as ldp:NonRdfSources (or "binaries").

There are three PCDM types here:

- pcdm:Object
- $\bullet$ pcdm:Collection
- pcdm:File

Additionally, there are two PCDM relationships that indicate resource membership and file membership:

- pcdm:hasMember
- pcdm:hasFile

The descriptions of these resource types and relationships may be found in the detailed [Portland Common Data Model](https://github.com/duraspace/pcdm/wiki) page.

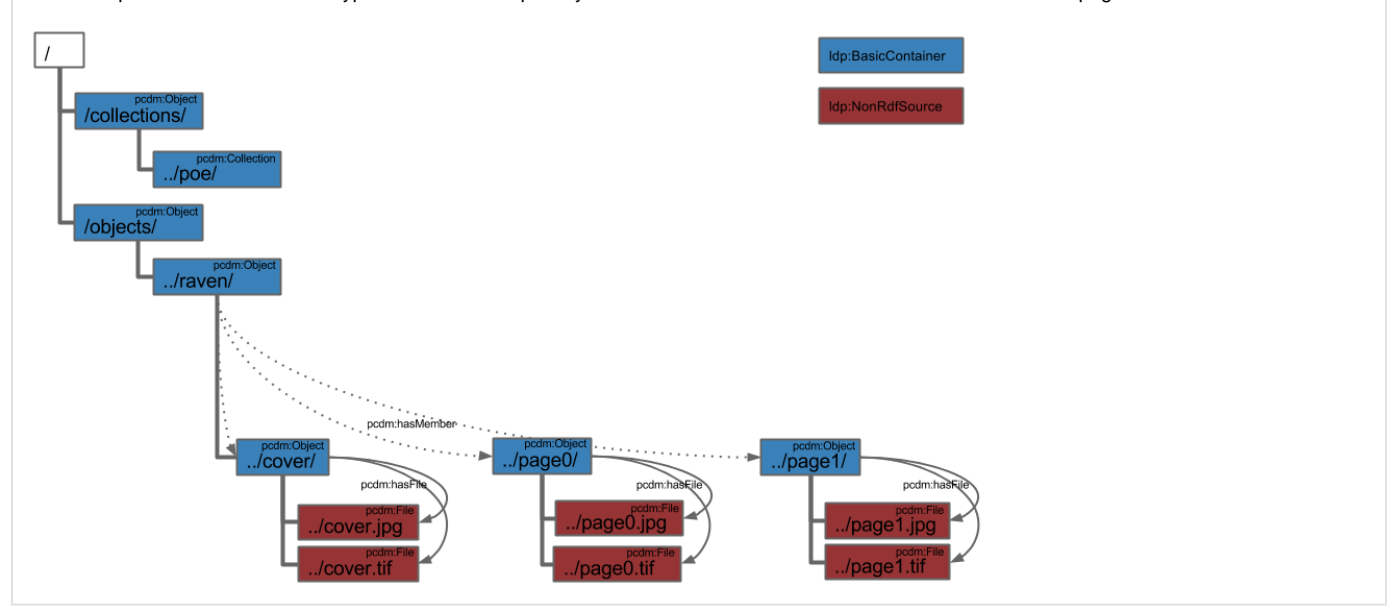

- [Book Create DirectContainer](#page-0-0)
- [Book Create Cover](#page-2-0)
- [Book Create Page0](#page-2-1)
- [Book Create Page1](#page-3-0)
- [Cover Create DirectContainer](#page-4-0)
- [Cover Create Files](#page-5-0)
- [Page0 Create DirectContainer](#page-7-0)
- [Page0 Create Files](#page-7-1)
- [Page1 Create DirectContainer](#page-8-0)
- [Page1 Create Files](#page-9-0)
- [Book Conclusion](#page-10-0)

# <span id="page-0-0"></span>Book - Create DirectContainer

**Book - Create DirectContainer**

Here we will begin to walk through the mechanics of creating the structures that will facilitate creation of the book and its pages.

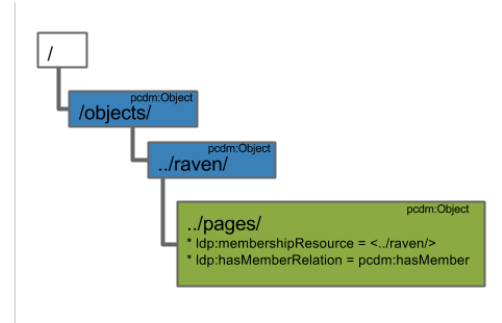

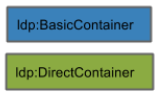

First, create the top-level "objects/" pcdm:Object, which is also an ldp:BasicContainer.

curl -i -XPUT -H"Content-Type: text/turtle" --data-binary @pcdm-object.ttl localhost:8080/fcrepo/rest/objects/

Where "pcdm-object.ttl" follows:

#### **pcdm-object.ttl**

@prefix pcdm: <http://pcdm.org/models#>

<> a pcdm:Object .

Second, create the nested "raven/" pcdm:Object, which is also another ldp:BasicContainer.

curl -i -XPUT -H"Content-Type: text/turtle" --data-binary @pcdm-object.ttl localhost:8080/fcrepo/rest/objects /raven/

Lastly, create an ldp:DirectContainer, "pages/" that will facilitate the establishment of relationships between "raven/" and its constituent pages.

curl -i -XPUT -H"Content-Type: text/turtle" --data-binary @ldp-direct.ttl localhost:8080/fcrepo/rest/objects /raven/pages/

#### Where "ldp-direct.ttl" follows:

#### **ldp-direct.ttl**

```
@prefix ldp: <http://www.w3.org/ns/ldp#>
@prefix pcdm: <http://pcdm.org/models#>
```

```
<> a ldp:DirectContainer, pcdm:Object ;
  ldp:membershipResource </fcrepo/rest/objects/raven/> ;
   ldp:hasMemberRelation pcdm:hasMember .
```
An ldp:DirectContaner is an LDP construct that activates the creation of certain RDF triples when a new resource is added as a child of this container. Specifically, when a new resource is added inside of the "pages/" DirectContainer, a new triple on the ldp:membershipResource ("raven/") will be created with the predicate defined by the ldp:hasMemberRelation property ("pcdm:hasMember") and an object that is a reference to the new resource.

The auto-created triple resulting from the addition of a new child resource within "pages/" will take the form:

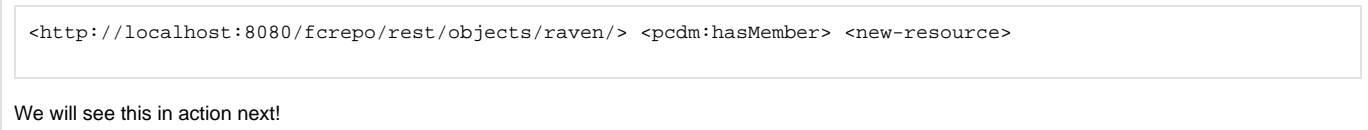

# <span id="page-2-0"></span>Book - Create Cover

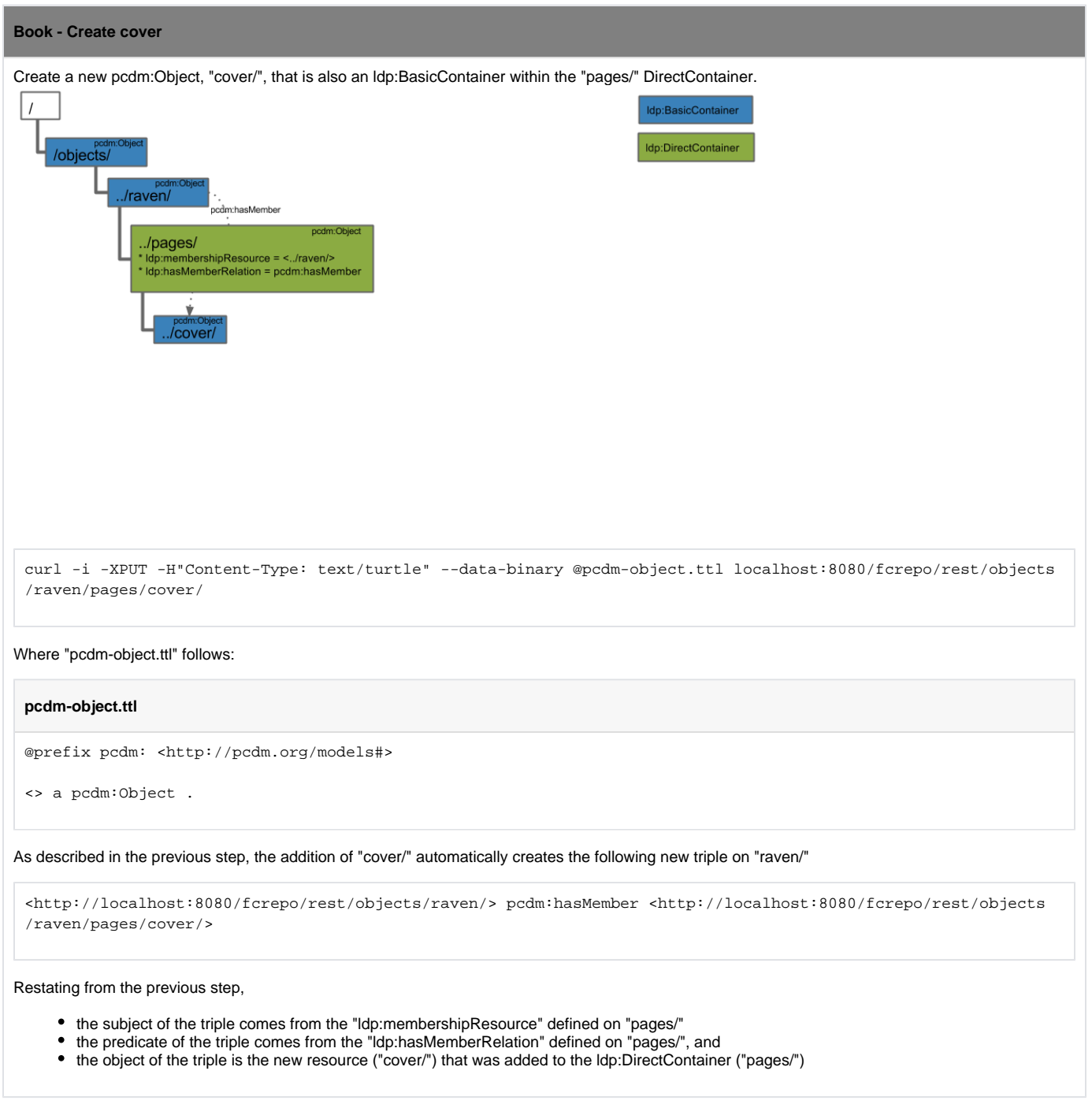

<span id="page-2-1"></span>Book - Create Page0

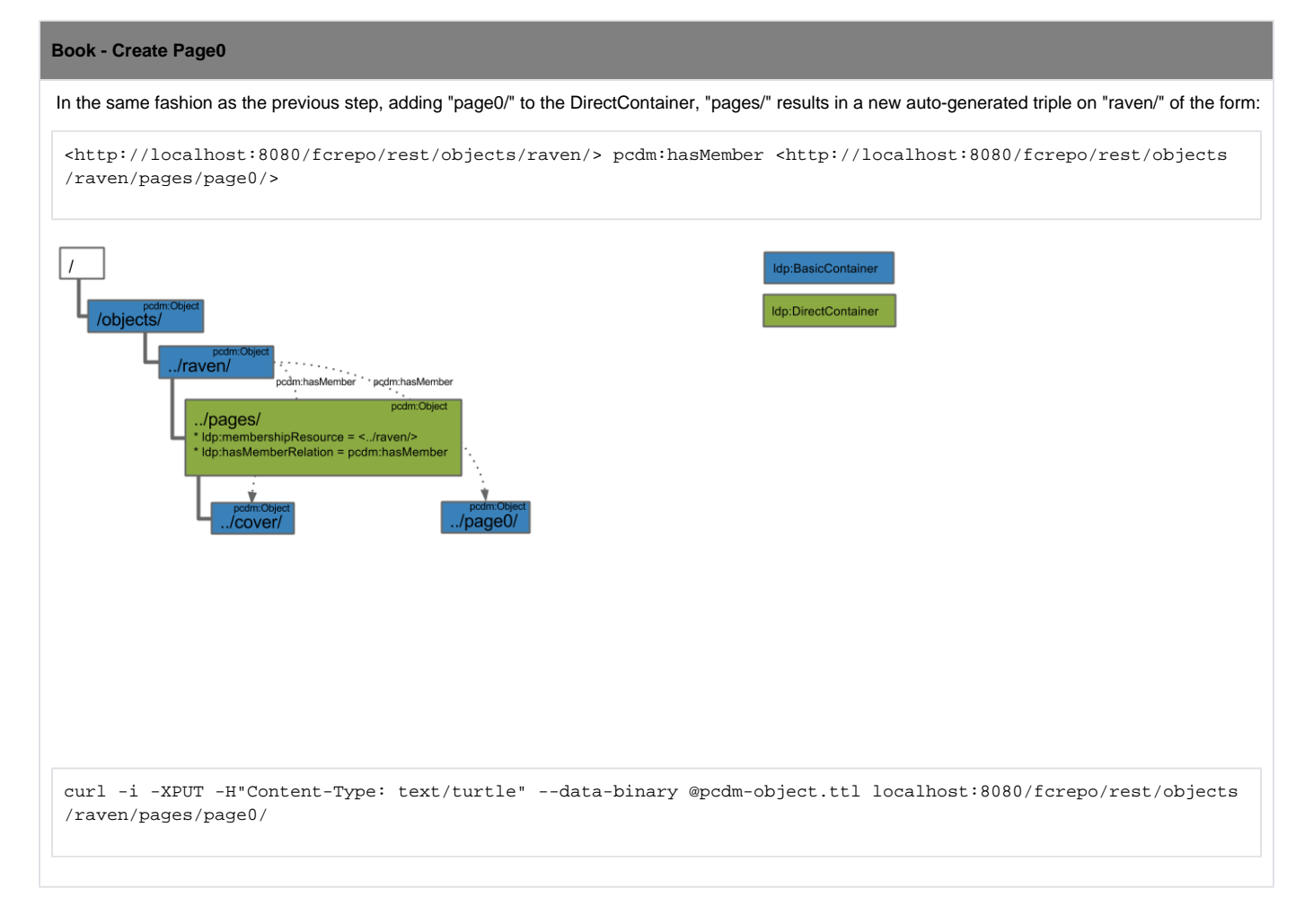

<span id="page-3-0"></span>Book - Create Page1

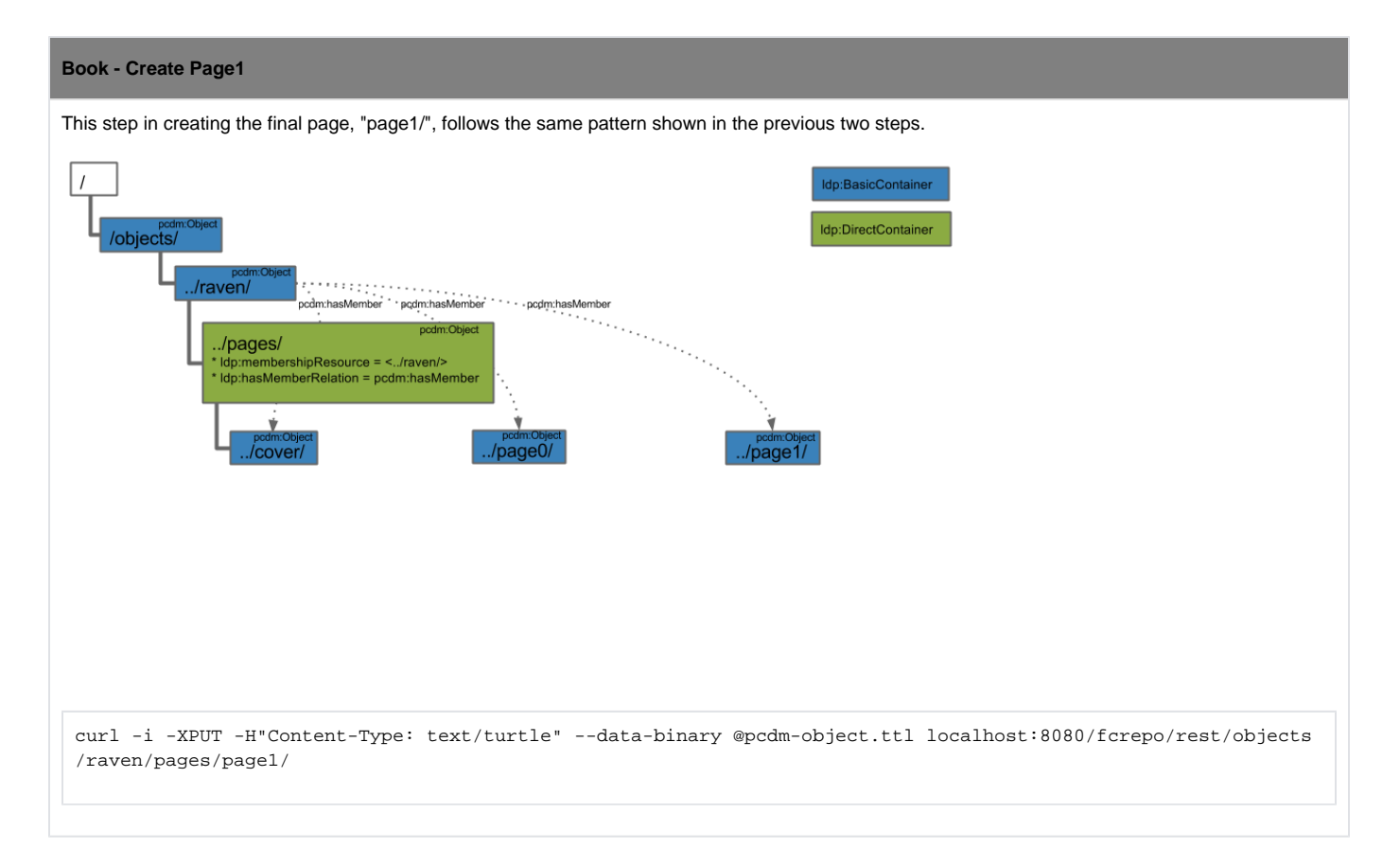

<span id="page-4-0"></span>Cover - Create DirectContainer

#### **Cover - Create DirectContainer**

In the same way that we used an Idp:DirectContainer to facilitate the auto-generation of triples linking "raven/" to each of the pages, now use the same pattern to auto-generate the creation of triples that link each page pcdm:Object to their various file representations.

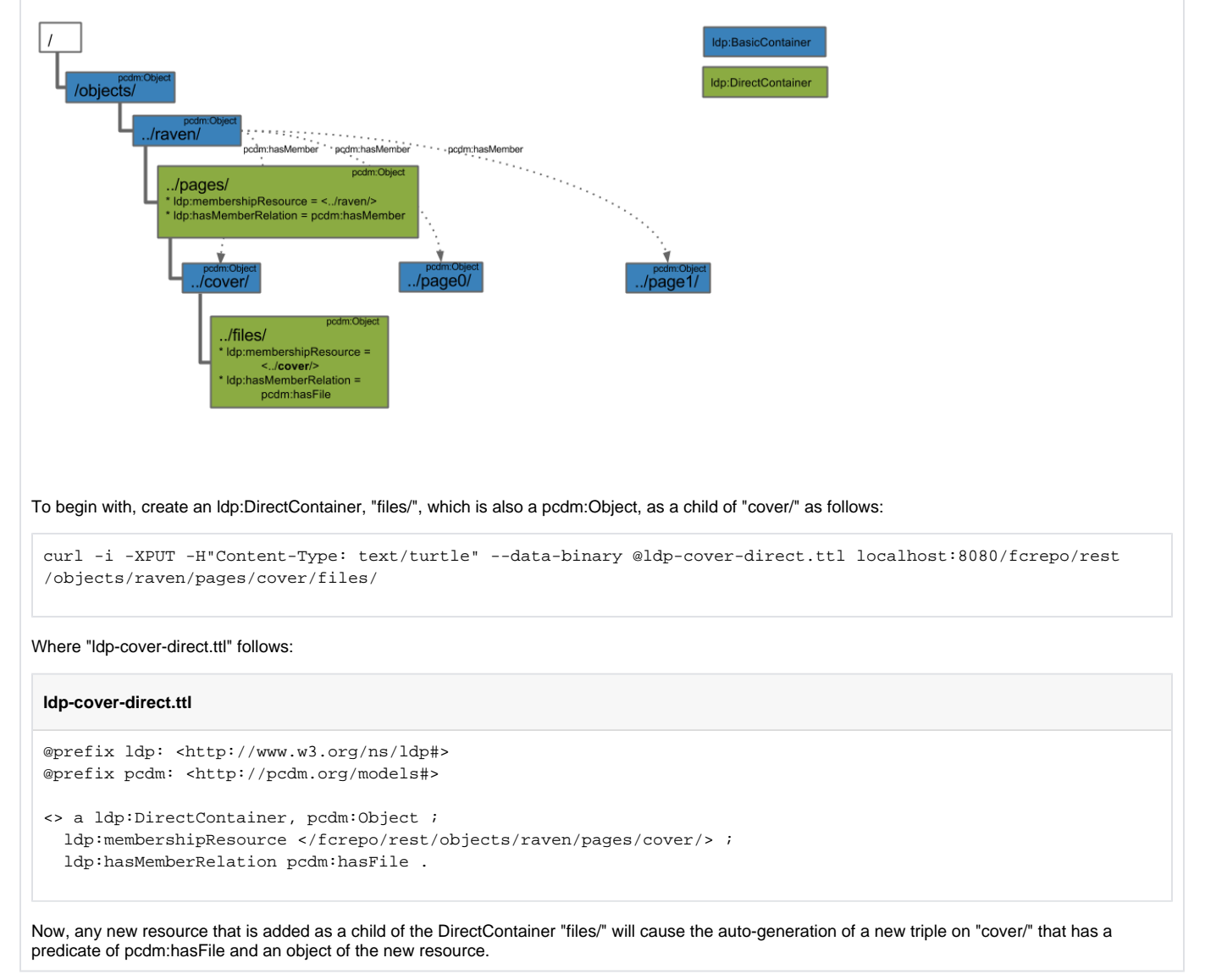

### Cover - Create Files

<span id="page-5-0"></span>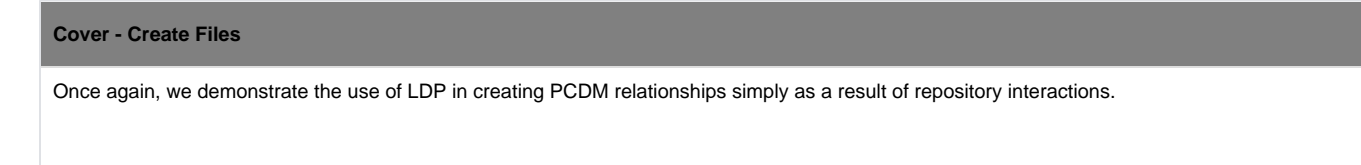

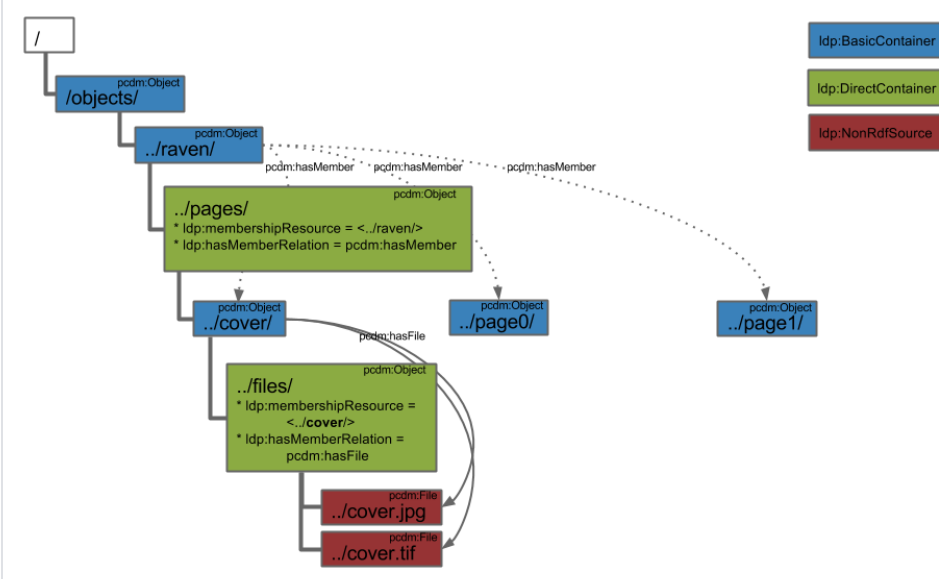

#### Add two pcdm:File resources to the DirectContainer, "files/" as follows:

curl -i -XPUT -H"Content-Type: image/jpeg" --data-binary @cover.jpg localhost:8080/fcrepo/rest/objects/raven /pages/cover/files/cover.jpg

#### Where ["cover.jpg"](https://wiki.lyrasis.org/download/attachments/90966082/cover.jpg?version=1&modificationDate=1506550363976&api=v2) is attached.

If you perform a subsequent HTTP HEAD on this new resource, you will see there is a "Link" header of rel="describedby". Update the RDF metadata of the ldp:NonRdfSource to specify that the resource is a pcdm:File, as follows:

curl -i -XPATCH -H"Content-Type: application/sparql-update" --data-binary @pcdm-file.ru localhost:8080/fcrepo /rest/objects/raven/pages/cover/files/cover.jpg/fcr:metadata

#### Where "pcdm-file.ru" follows:

#### **pcdm-file.ru**

PREFIX pcdm: <http://pcdm.org/models#> INSERT { <> a pcdm:File } WHERE { }

#### Repeat for the attached TIFF, [cover.tif](https://wiki.lyrasis.org/download/attachments/90966082/cover.jpg?version=1&modificationDate=1506550363976&api=v2)

curl -i -XPUT -H"Content-Type: image/tiff" --data-binary @cover.tif localhost:8080/fcrepo/rest/objects/raven /pages/cover/files/cover.tif curl -i -XPATCH -H"Content-Type: application/sparql-update" --data-binary @pcdm-file.ru localhost:8080/fcrepo /rest/objects/raven/pages/cover/files/cover.tif/fcr:metadata

After creating the two "cover" resources, an HTTP GET on "cover/" will include the two new triples:

<http://localhost:8080/fcrepo/rest/objects/raven/pages/cover/> pcdm:hasFile <http://localhost:8080/fcrepo/rest /objects/raven/pages/cover/files/cover.jpg> <http://localhost:8080/fcrepo/rest/objects/raven/pages/cover/> pcdm:hasFile <http://localhost:8080/fcrepo/rest

/objects/raven/pages/cover/files/cover.tif>

Once again,

- the subject of the triple comes from the "ldp:membershipResource" defined on "files/"
- the predicate of the triple comes from the "ldp:hasMemberRelation" defined on "files/", and
- the object of the triple is the new resource ("cover.jpg" or "cover.tif") that was added to the ldp:DirectContainer ("files/")

# Page0 - Create DirectContainer

<span id="page-7-0"></span>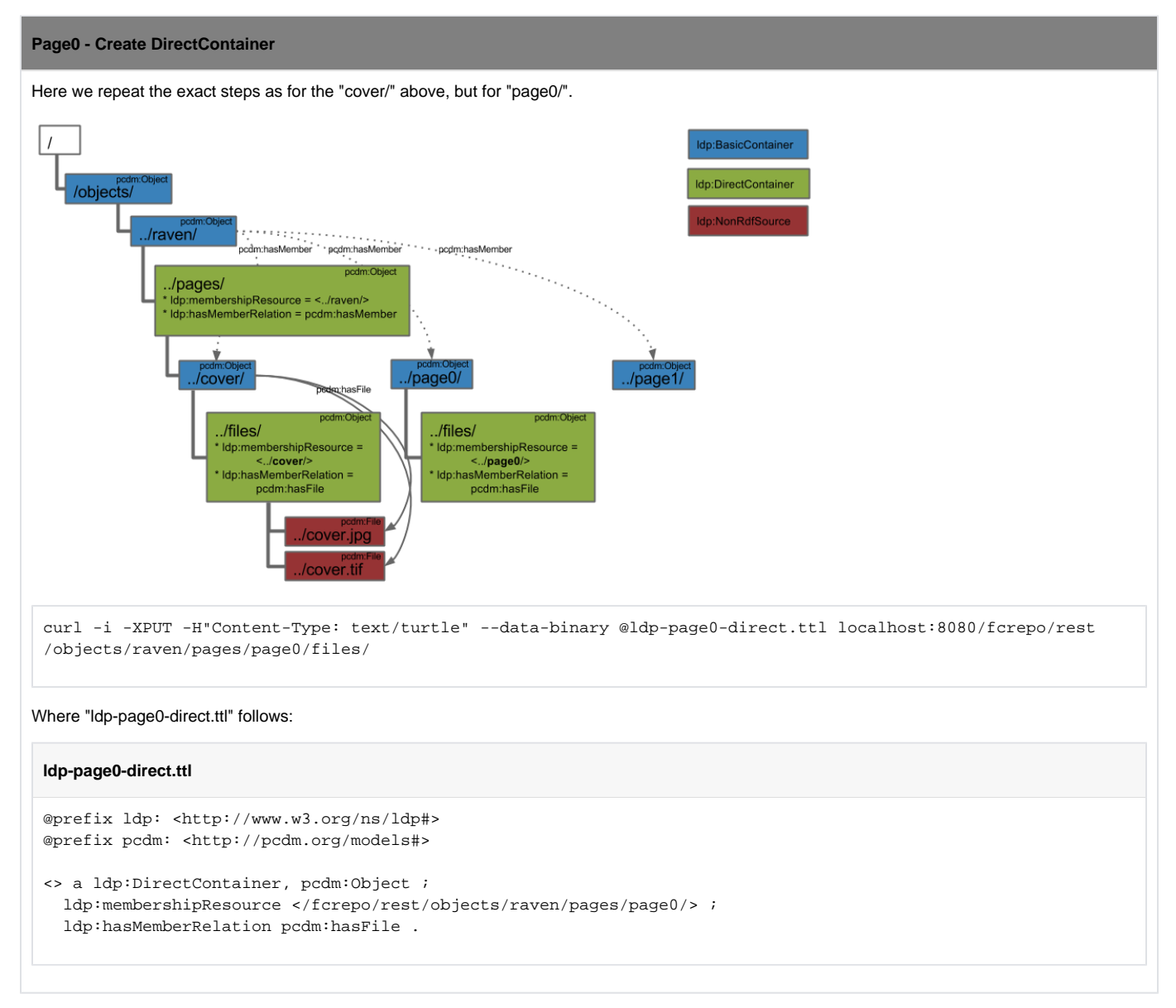

# <span id="page-7-1"></span>Page0 - Create Files

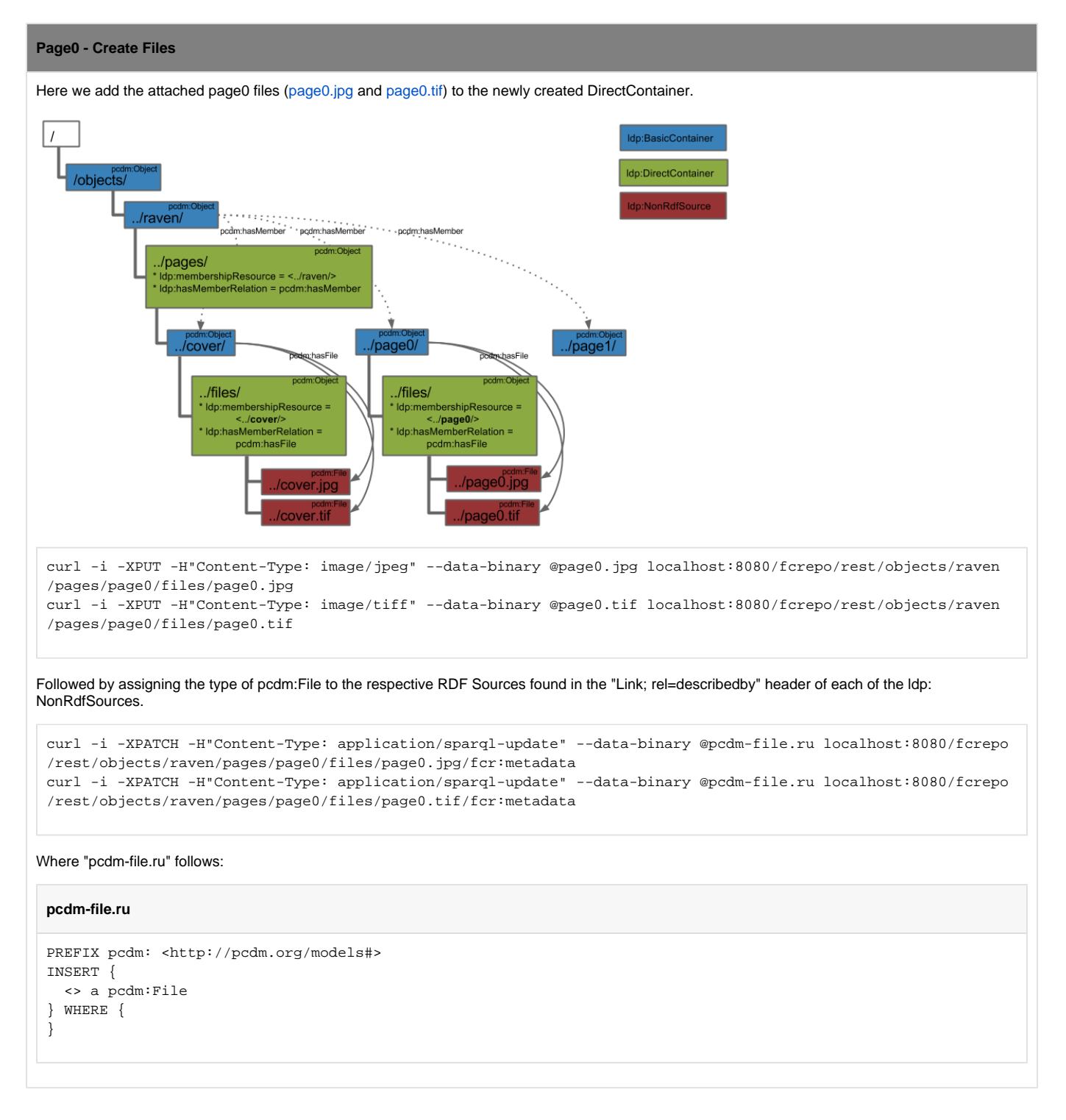

<span id="page-8-0"></span>Page1 - Create DirectContainer

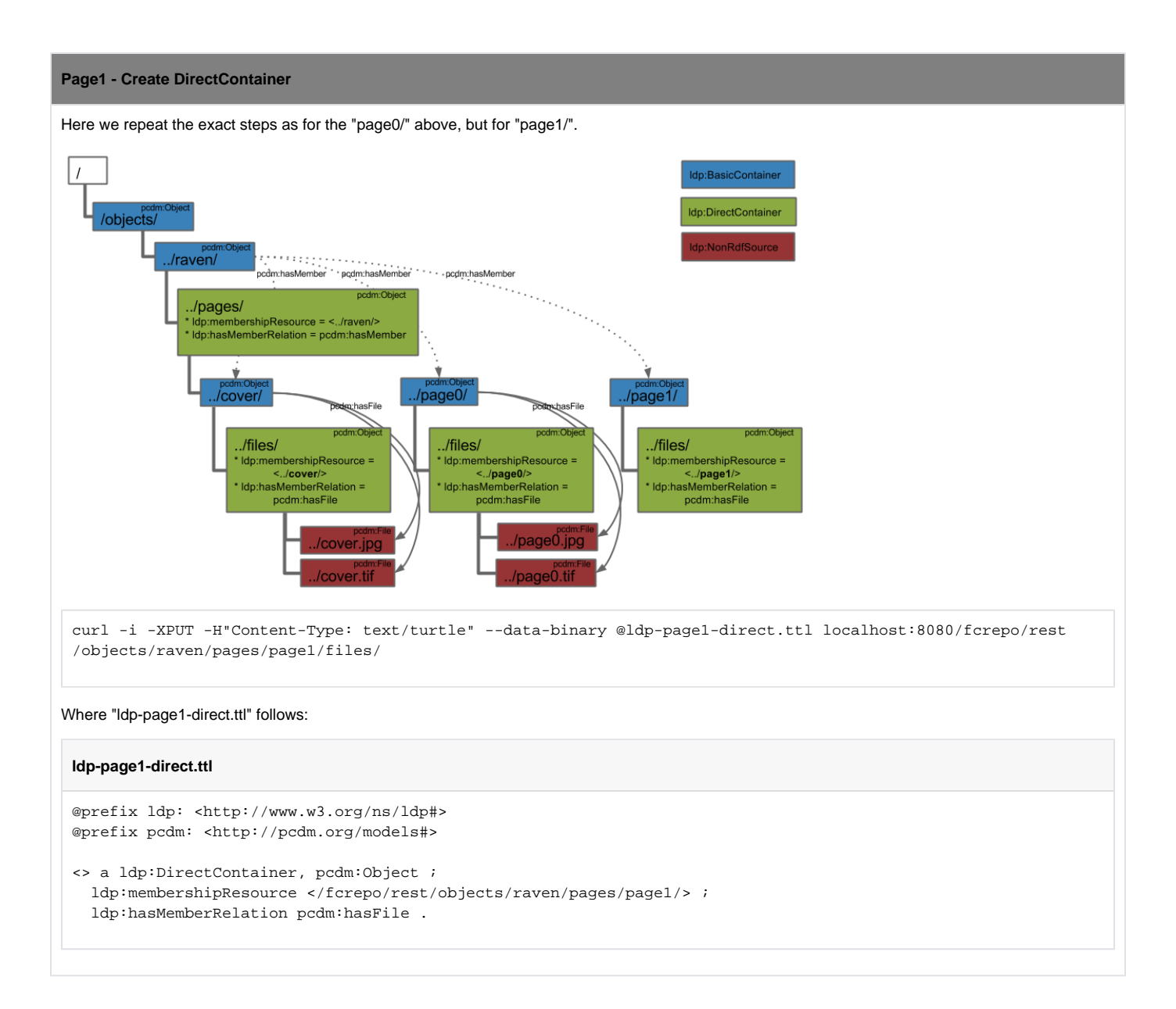

## <span id="page-9-0"></span>Page1 - Create Files

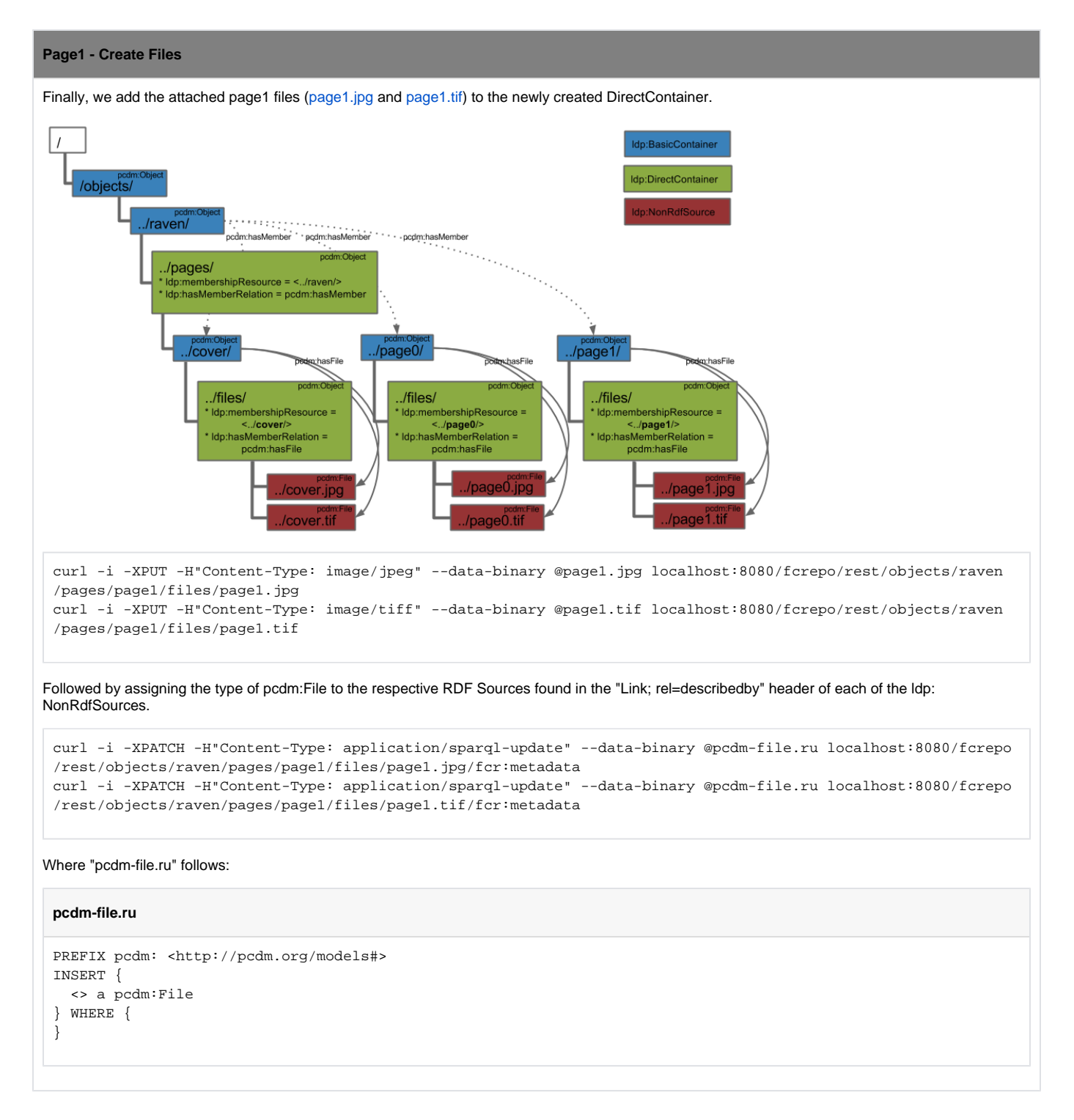

# <span id="page-10-0"></span>Book - Conclusion

Using LDP in conjunction with PCDM terms, we have created a book, "raven/", with its constituent pages and their file representations.